## **AutoCAD Serial Key Free Download [Updated]**

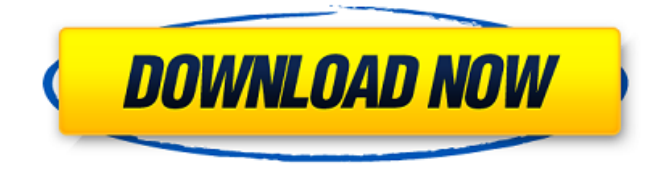

Today, AutoCAD Download With Full Crack is the world's #1 and most widely used CAD software application. According to a survey published by American company IDC, AutoCAD is the most popular and used CAD application for the modeling, construction, and engineering industries. AutoCAD has

been available for 30 years and can be used for both drafting and design of a wide variety of objects including mechanical, architectural, architectural, electrical, civil, and landscaping/land development. You can learn how to draw with AutoCAD like a pro in this video tutorial. Some of the features offered in AutoCAD are: Drafting: Draw and annotate in 2D and 3D Create custom objects Label objects Filter and tag objects

Track changes Collaborate and share objects Draw in real time Create and save model for various file types such as 2D, 3D, and AutoCAD DWG Design: Draw 2D and 3D drawings Create objects, topological solids and surfaces Create and edit components and parameters Measure and mark locations Use dimensions, text boxes, centerlines, and more Import images and drawings Measure and analyze objects Draw curves Create a

blueprint Create a draft layout Use graphical drafting and design tools Draw in-place views Insert objects into existing drawings Create style and template libraries Data Management: Work with layers, views, and annotation Create and manage drawing templates Link and share models Save and open drawings in various file formats Support native files and CAD formats Link drawings and workgroups Track drawings and

objects Plan and produce 2D and 3D presentations Insert objects, photographs, and videos into drawings Apply AutoCAD LT feature set Create and convert drawings Fully support AutoCAD LT (a significantly reduced version of AutoCAD) Export drawings to file formats such as PDF, DXF, DWG, DWF, SVG, and TIFF Insert clip-paths and surfaces Output objects to image-based formats such as BMP, JPEG, TIFF, PS, and PDF

## Export models to STL and STL-F Import models from STEP, OFF, IGES, and STL

**AutoCAD Activation Key**

Geometry The current version of AutoCAD Cracked Version includes both 2D and 3D geometry. The 2D geometry is of a parametric nature, where the objects are parametrically created. Parametric entities are any

object or structure that can be defined by creating instances of a template, called a parametric entity. Creating instances of the parametric entity, also referred to as being placed or inserted, is creating a component of the entity and has the ability to be scaled, rotated, translated and bent. Creating a component of an entity can be done using the "Placement Tool" by right-clicking on the entity, then choosing "Insert" from the menu.

Also, using the "Popup Tool" by rightclicking on an entity, then choosing "Insert". Then the right-click will turn into a shortcut to the "Insert". These are the most popular ways to create components. Annotation can be added to an entity as well. The annotations are stored in the entities and are viewable using the Annotation Selector tool. Adding annotations is done through the "Tools -> Annotation" menu option. 3D

geometry can also be created by starting with a 3D object. This object can be created from a sketch, 3Dsurface from a 3D surface mesh, 3D sketch, or other. Creating a 3D entity is done using the "Insert" menu command. If the 2D or 3D entity is placed, a geometry node is automatically created that defines the entity's orientation. The geometry node is usually attached to the entities anchor. This anchor acts as the basis

for the entities transformation. When creating an entity with the "Insert" command, the user is provided the ability to specify if they want the entity's geometry to be parametric, a 3D object or a sketch. An entity can also have multiple components or subcomponents attached to it. For example, the entity may have a component that is a corner, and another that is a line, and another that is a circle. Multiple components can

also be combined into other types of components. For example, the rectangle can be split into two separate components, a top and bottom, which are in turn split into two line components. History Cracked AutoCAD With Keygen evolved from AutoCAD For Windows 10 Crack LT (Release 1.0), developed by Autodesk in 1992. In 1995, Autodesk released AutoCAD 2.2, a a1d647c40b

Install Autodesk Inventor and activate it. Open the Autodesk Inventor file in the folder where you saved it. Then open your Autocad file. I believe that you're looking for a Key or keygen. There are some free online key generators that you can use to create a key. This post is a response to a comment and is intended as a helpful

guide. Q: How can i use inputstream to do image loading? I want to use the inputstream to load the image from a folder to my app and show it in a Imageview. For that i am using following code Bitmap bitmap= Bitm apFactory.decodeFile(input.getPath()) :<br>,<br>,

imageView.setImageBitmap(bitmap); this code is not working when the image is not in a folder. I also tried using this code Bitmap bitmap=Bitma

pFactory.decodeStream(getContentRe solver().openInputStream(Uri.parse(" file://"+System.currentTimeMillis()+" /4th.png")));

imageView.setImageBitmap(bitmap); I am sure the image file is in the folder because i am able to open it in the default image viewer. What should i do? A: you can use this method of image loading. public static Bitmap decodeFile(String path) { //Decode image size

 $BitmapFactory. Options o = new$ BitmapFactory.Options(); o.inJustDecodeBounds = true; BitmapFactory.decodeFile(path, o); //The new size we can decode final int REQUIRED  $SIZE = 2048$ ; //Find the correct scale value. It should be the power of 2. int width  $\mu$  tmp = o.out Width, height\_tmp  $=$ o.outHeight; int scale  $= 1$ ;

**What's New In?**

Save and Reuse In-Place Settings: When designing with AutoCAD and collaborating with others, you can now preserve your settings so that you can easily save, load and reuse them in other projects. (video: 1:06 min.) Support for the upcoming macOS Catalina release: Support for the

upcoming macOS Catalina release will be added to our new AutoCAD

app for macOS and to Windows 10.

With macOS Catalina, we will support the Retina display and icon appearance. You will also be able to use a trackpad and keyboard for navigation on screen, as well as run both touch and mouse apps side by side. AutoCAD will be the only DGNto-DXF translator available for macOS. (video: 1:31 min.) More Improvements for Users of the Legacy Windows Interface: In AutoCAD, you can now customize

the legacy Windows theme to display your graphics in the most efficient way possible. You can now also enable a high contrast theme in AutoCAD. You can also view and work on PDF files directly from AutoCAD. To enable the PDF import feature, you need to have the PDF reader installed. For more information about the new features in AutoCAD for legacy Windows, visit our User Interface page. (video: 2:52

min.) 2D Drafting for More Designers: AutoCAD LT provides more capabilities for 2D drafting. We have also improved our rendering features so that you can now create sophisticated multi-panel views. AutoCAD LT will also be available for download this summer, free of charge. (video: 1:56 min.) Improved Symbols and Layers: The Layers panel in AutoCAD LT 2020 will now list symbols that are not yet visible.

You can also add new layers and change layers that are not displayed. The Layers panel also now supports text. To open the Layers panel, you need to use the Layer menu. (video: 1:55 min.) Improved Navigation: With the Navigation and Scoping features, you can now easily move your drawing to any area of your drawing without having to perform multiple changes. Also, you can navigate to any drawing entity using

the Properties Pane. (video: 1:50 min.) Geomarks and Templates: You can now also create geomarks that include multiple drawings in a single object. You can even add

**System Requirements For AutoCAD:**

Specifications: Minimum requirements: OS: Windows 7/8/10 Windows 7/8/10 Processor: Intel Core i5-760 Intel Core i5-760 Memory: 8 GB RAM 8 GB RAM Video: NVIDIA Geforce GTX 650 2 GB NVIDIA Geforce GTX 650 2 GB Hard Drive: 32 GB available space 32 GB available space DirectX: Version

## 11 Recommended Requirements: Windows 7/8/10 Processor: Intel Core